# **Sistem Pendukung Keputusan Dalam Menentukan Tingkat Kepuasan Pelayanan Penumpang Pada Maskapai Lion Air Kualanamu International Airport Dengan Metode AHP (Analytical Hierarchy Procces )**

**Rendy Syahputra** \* Sistem Informasi, STMIK Triguna Dharma

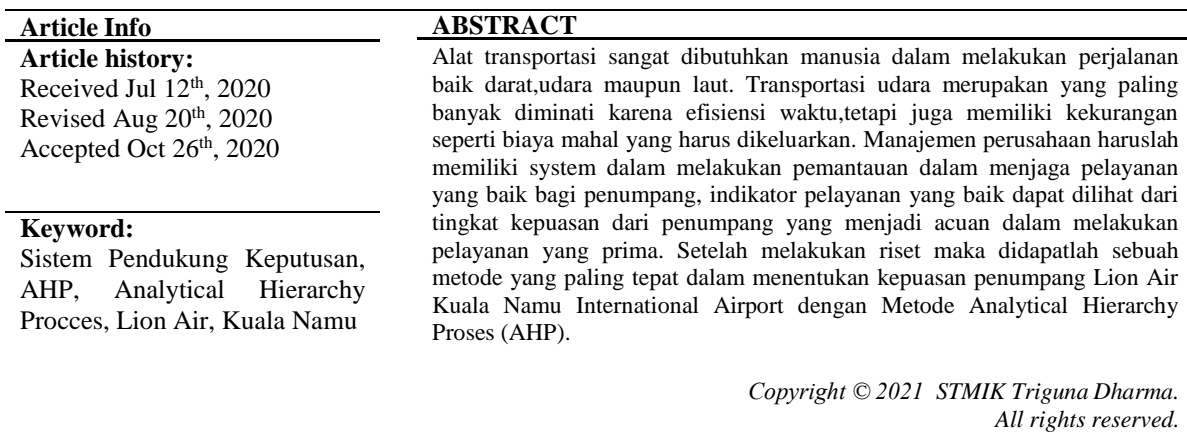

First Author Nama : Rendy Syahputra Program Studi : Sistem Informasi STMIK Triguna Dharma Email : rendy25051992@gmail.com

# **1. PENDAHULUAN**

Transportasi merupakan kebutuhan yang sangat penting bagi setiap manusia. Teknologi transportasi pada masa sekarang ini sangat berkembang pesat khususnya transportasi udara yang memudahkan orang dalam bepergian dengan jarak yang jauh tetapi dapat menghemat waktu dan tenaga. Salah satu maskapai penerbangan diindonesia yang memeiliki jumlah penerbangan terbanyak setiap harinya adalah Lion Air. Lion air yang biasa dikenal merupakan maskapai penerbangan dengan biaya rendah namun harus tetap mengutamakan keselamatan dan pelayanan.

Manajemen pelayanan umum di indonesia mengemukakan bahwa pelayanan yang dibutuhkan manusia pada dasarnya ada 2 jenis yaitu pelayanan fisik, yang sifatnya pribadi sebagai manusia, dan pelayanan administrasi yang diberikan oleh orang lain selaku anggota organisasi [1]. Dalam menunjang kualitas pelayanan Lion Air memerlukan sebuah system pengambil keputusan dalam memantau tingkat kepuasan penumpang atau penumpang, metode yang paling tepat dalam mengambil keputusan dalam menentukan kepuasan penumpang maskapai Lion Air adalah *Analytical Hierarchy Procces.*

#### **2. KAJIAN PUSTAKA**

### **2.1 Sistem pengambil keputusan**

Sistem pendukung keputusan merupakan suatu sistem *interaktif* yang mendukung dalam proses pengambilan keputusan melalui alternatif-alternatif yang diperoleh dari hasil pengolahan data, informasi dan rancangan model [2]. Secara khusus sistem ini mendukung kerja seorang *manager* dalam menyelesaikan masalah dengan memberikan informasi ataupun usulan menuju pada keputusan tertentu.

#### **2.2 Metode Analytical Hierarchy Procces**

*Analytic Hierarchy Process* (AHP) merupakan suatu model pendekatan yang memberikan kesempatan bagi para perencana dan pengelola program bidang kesehatan untuk dapat membangun gagasan-gagasan atau

ide-ide dan mendefinisikan persoalan-persoalan yang ada dengan cara membuat asumsi-asumsi dan selanjutnya mendapatkan pemecahan yang diinginkannya.[3]

# **2.3 Unified Modeling Language (UML)**

*Unified Modeling Language* (UML) adalah bahasa spesifikasi standar yang dipergunakan dalam mendokumentasikan, menspesifikasikan dan membanngun *software*. UML merupakan metodologi dalam mengembangkan sistem berorientasi objek dan juga merupakan alat untuk mendukung pengembangan sistem [4] Pembangunan utama UML adalah diagram

# **3. METODOLOGI PENELITIAN 2.1 Metode Penelitian**

Metodologi dalam Penelitian sangat penting yang bertujuan merujuk para peneliti agar menggunakan metode sebagai alat untuk mengamati fenomena , prilaku dan mencari kebenaran pengetahuan. Terdapat beberapa langkah didalam penelitian ini yaitu menganalisa masalah, pengumpulan data dan mempelajari literatur . Berikut metode peneliti yang digunakan dalam penelitian ini adalah :

# 1. Menganalisa masalah

Analisa ini dimulai dari proses dimana saat penumpang memulai pemesanan tiket, baik itu secara online atau pun ke loket-loket penyedia jasa travel. Kemudian dilanjutkan kepada fasilitas-fasilitas yang disediakan maskapai Lion Air, karena fasilitas merupakan unsur penting yang menentukan baik tidaknya kualitas pelayanan yang disediakan oleh suatu perusahaan. Setelah memastikan kondisi pemesanan tiket dan fasilitas kemudian dilanjutkan pada ketepatan schedule penerbangan, waktu penerbangan sendiri memang tidak dapat dipungkiri bahwa sering sekali terjadi keterlambatan atau perubahan yang membuat penumpang merasa kecewa.

# 2. Teknik Pengumpulan Data (*Data Collecting*)

Adapun beberapa teknik yang digunakan dalam pengumpulan data dari penelitian yaitu :

# a. Pengamatan (*Observasi*)

Observasi merupakan teknik pengumpulan data yang dilakukan dengan cara melakukan tinjauan langsung ke tempat study kasus dimana akan dilakukan penelitian. Setelah dilakukan pengamatan maka didapati 3 kriteria yang mempengaruhi kualitas pelayanan pada maskapai Lion Air.

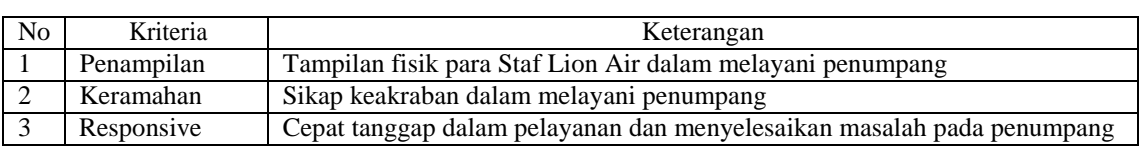

#### Tabel 3.1 Tabel Kriteria

#### b. Kuesioner

Kuesioner dilakukan pada penumpang maskapai Lion Air dengan tujuan menganalisa sikap-sikap, keyakinan, prilaku dan karakteristik penumpang , dengan demikian kita dapat menemukan kriteria yang menjadi dasar penilaian kepuasan penumpang.Berikut hasil kuesionernya :

- 1. Penampilan 3 kali lebih penting dari keramahan
- *2.* Penampilan 5 kali lebih penting dari *Responsive*
- *3.* Keramahan 3 kali lebih penting dari *Responsive*

Dari perbandingan diatas dapat dibuatkan tabel perbandingan berpasangan sebagai berikut:

#### Tabel 3.2 Tabel Perbandingan Berpasangan

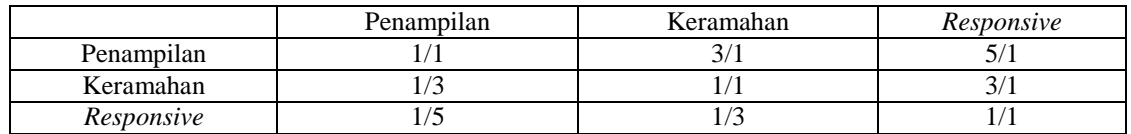

#### *c.* Mempelajari *Literature*

Mempelajari tentang *literature* yang akan digunakan sebagai bahan referensi dalam penelitian ini. Adapun literature yang digunakan berasal dari jurnal-jurnal ilmiah, modul pembelajaran serta buku tentang system pengambil keputusan.

## **3.2 Metode Perancangan Sistem**

Metode perancangan sistem sangat penting karena sangat mempengaruhi keakuratan hasil dari penelitian, meliputi mengidentifikasi dan mengevaluasi permasalahan, kesempatan,hambatan yang terjadi serta kebutuhan yang diharapkan sehingga dapat diusulkan perbaikan.

# **3.3 Algoritma Sistem**

Algoritma sistem menjelaskan tahapan-tahapan dalam menyelesaikan masalah

1. *Flowchart* Algoritma Dari Metode *Analytical Hierarchy Procces*

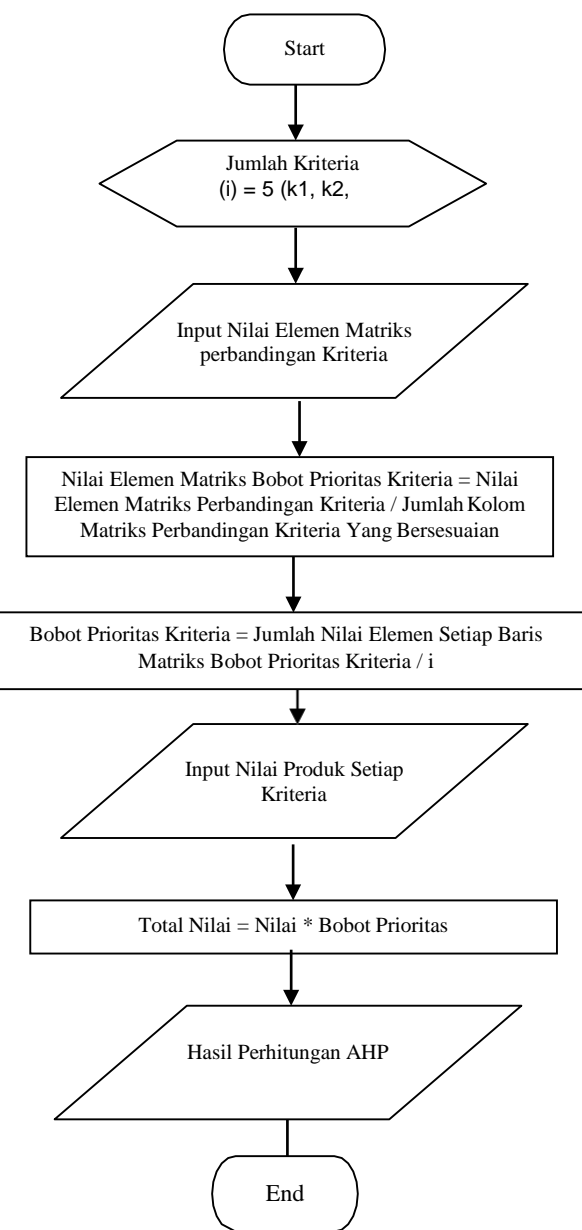

Gambar 3.1 Metode *Analytical Hierarchy Procces*

*Title of manuscript is short and clear, implies research results (First Author)*

#### **3.4 Penyelesaian dengan Metode Analytical Hierarchy Procces**

# **3.4.1 Menentukan Kriteria**

Menentukan kriteria menggunakan metode AHP pada penelitian ini dengan cara penyebar kuestioner terhadap penumpang Lion Air Bandara KNO. Dari hasil questioner tersebut diperoleh beberapa kriteria yang paling sesuai dan tepat dalam menentukan tingkat kepuasan penumpang Lion Air. Kriteria yang dipertimbangkan adalah sebagai berikut:

- 1. Penampilan(K1) : Baik, Cukup, Kurang
- 2. Keramahan (K2) : Baik, Cukup, Kurang
- 3. *Responsive* (K3) : Baik, Cukup, Kurang

# **3.4.2 Menentukan Prioritas Kriteria:**

Data dan informasi yang telah ada kemudian disintesis untuk menentukan peringkat relatif dan alternatif pilihan yang ada.

- 1. Penampilan 3 kali lebih penting dari keramahan
- *2.* Penampilan 5 kali lebih penting dari *Responsive*
- *3.* Keramahan 3 kali lebih penting dari *Responsive*

Dari perbandingan diatas dapat dibuatkan tabel perbandingan berpasangan sebagai berikut:

|            | Penampilan | Keramahan | Responsive |
|------------|------------|-----------|------------|
| Penampilan |            |           |            |
| Keramahan  |            |           |            |
| Responsive |            |           |            |

Tabel 3.1 Tabel Perbandingan Berpasangan

Membuat matriks perbandingan berpasangan pada tahap ini dilakukan penilaian perbandingan antara satu kriteria dengan kriteria yang lain. Hasil penilaian bisa dilihat dalam tabel berikut :

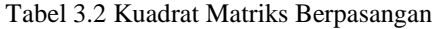

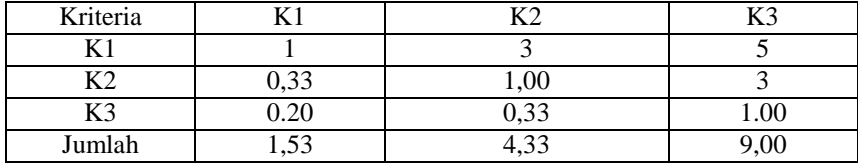

Angka 1 pada kolom K1 baris K1 menggambarkan tingkat kepentingan yang sama antara K1 dengan K1, sedangkan angka 3 pada kolom K2 baris K1 menunjukan bahwa K2 sedikit lebih penting dibandingkan dengan K1. Angka 0,33 pada kolom K1 baris K2 didapat dari hasil perhitungan 1/nilai pada kolom K2 baris K1 (3). Angka-angka yang lain diperoleh dengan cara yang sama.

#### **3.4.3 Sintesis**

a. Membuat matriks nilai kriteria.

#### Tabel 3.3 Matriks Nilai Kriteria

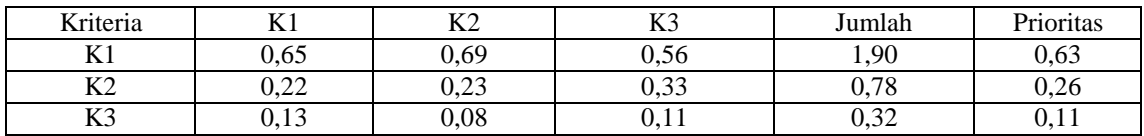

• Nilai 0,65 pada kolom K1 baris K1 pada Tabel 3.2 didapat dari nilai kolom K1 baris K1 pada Tabel 1.1 dibagi jumlah pada kolom K1 pada Tabel 3.1

Untuk K1 :  $1 / 1,53 = 0,65$ 

 $0,33 / 1,53 = 0,22$ 

#### $0,20 / 1,53 = 0,13$

• Nilai kolom jumlah pada Tabel 3.2 di peroleh dari penjumlahan pada setiap barisnya. Untuk baris pertama nilai 1,90 merupakan hasil penjumlahan dari nilai 0,65 + 0,69 + 0,56

• Pada kolom prioritas diperoleh dari nilai pada kolom jumlah dibagi dengan jumlah kriteria. Untuk K1:  $1,90 / 3 = 0,63$ 

b. Membuat matriks penjumlahan setiap baris, matriks ini dibuat dengan mengalikan nilai prioritas pada Tabel 3.2 dengan matriks perbandingan berpasangan (Tabel 3.1).

| Kriteria               |      | $T \times T$   | $T \mathcal{F}$<br>170 | Jumlah                                 |
|------------------------|------|----------------|------------------------|----------------------------------------|
| vy a<br><b>TZT</b>     | 0,63 | 1,89           | -<br>ن ۱ ما            | $\sqrt{2}$<br>$J_{\bullet}U_{\bullet}$ |
| <b>TTA</b><br>$\Delta$ | 0,09 | $\sim$<br>∪.∠∪ | 70<br>$\sim$<br>v. / o | 1 <sub>2</sub><br>1,10                 |
| $T \mathcal{F}$<br>172 | 0,02 | വ വ<br>u.uj    | <b>0.11</b>            | <b>0.10</b>                            |

Tabel 3.4 Matriks Penjumlahan Setiap Baris

• Nilai 0,63 pada baris K1 kolom K1 pada Tabel 3.3 diperoleh dari nilai prioritas baris K1 pada Tabel 1.2 dikali dengan nilai baris K1 kolom K1 pada Tabel 3.1

 $0,63 * 1 = 0,65$ 

• Nilai 0,09 pada baris K2 kolom K1 pada Tabel 3.3 diperoleh dari nilai prioritas baris K2 pada tabel 3.2 dikali dengan nilai baris K2 kolom K1 pada Tabel 3.1

 $0.26 * 0.33 = 0.09$ 

• Kolom jumlah pada tabel 3.3 diperoleh dengan menjumlahkan nilai pada setiap baris.  $0,63 + 1,89 + 3,15 = 5,67$ 

1. Perhitungan rasio konsistensi

Perhitungan ini digunakan untuk memastikan bahwa nilai rasio konsisten (CR) <= 0,1. Jika ternyata nilai CR lebih besar dari 0,1 maka matriks perbandingan harus diperbaiki.

Tabel 3.5 Perhitungan Rasio Konstanta

| Kriteria                  | Jumlah                        | Prioritas            | Hasil    |
|---------------------------|-------------------------------|----------------------|----------|
| vy.                       | 55                            | 0,63                 | $\Omega$ |
| 171                       | $\cup$                        |                      | 0.3U     |
| <b>TTA</b>                | $\sim$                        | $\sim$ $\sim$ $\sim$ | 30       |
| 174                       | 1,10                          | ∪.∠u                 | ر ب      |
| $T \times \Omega$<br>17 J | $\overline{ }$<br>$U \cdot L$ | <b>V.II</b>          | 0,28     |

Kolom jumlah perbaris diperoleh dari kolom jumlah pada tabel 3.3, sedangkan kolom prioritas diperoleh dari kolom prioritas pada tabel 3.2.

Dari tabel diatas maka diperoleh

Jumlah (jumlah dri nilai hasil) : 6,30 + 1,39 + 0,28 = 7,99

n (jumlah kriteria) : 3

 $\lambda$  maks (jumlah / n ) : 7,99 / 3 = 2,66

CI  $((\lambda \text{ maks-n})/n)$  :  $((2,66-3)/3) = -0,11$ 

CR (CI/IR) : -0,11 /  $0,58 = -0,20$ 

Oleh karena CR <= 0,1 maka rasio konsistensi dari perhitungan tersebut bisa diterima.

Selanjutnya dilakukan penentukan prioritas subkreteria. Perhitungan subkriteria dilakukan terhadap subsub dari semua kriteria. Untuk perhitungan sub kriteria dari masing-masing kriteria dilakukan dengan cara yang sama seperti menghitung kriteria yaitu menghitung perbandingan berpasangan, menghitung matrik nilai kriteria, menjumlahkan setiap baris dan menentukan rasio konsistensinya, kemudian langkah selanjutnya yaitu menghitung hasil.

# a. Subkriteria Penampilan (K1)

- 1. Menentukan sub kriteria dari kriteria yang ada.
	- a. Penampilan (K1) : Baik, Cukup, Kurang
	- b. Keramahan (K2) : Baik, Cukup, Kurang
	- c. Responsive (K3) : Baik, Cukup, Kurang

2. Menentukan Prioritas Kriteria

• Membuat matriks perbandingan berpasangan

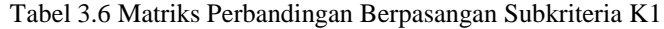

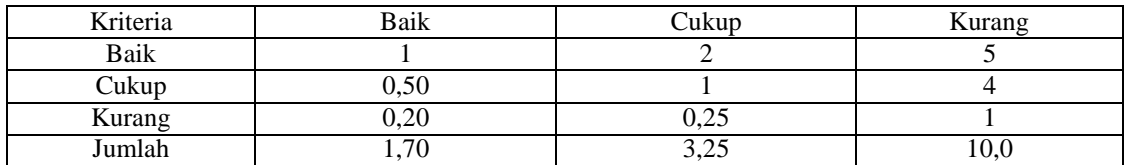

Angka 1 pada kolom Baik baris Baik menggambarkan tingkat kepentingan yang sama antara Baik dengan Baik, sedangkan angka 3 pada kolom Cukup baris Baik menunjukan bahwa Cukup sedikit lebih penting dibandingkan dengan Baik. Angka 0,50 pada kolom Baik baris Cukup didapat dari hasil perhitungan 1/nilai pada kolom Cukup baris Baik (2). Angka-angka yang lain diperoleh dengan cara yang sama.

#### 3. Sintetis

• Membuat matriks nilai Kriteria

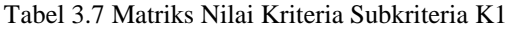

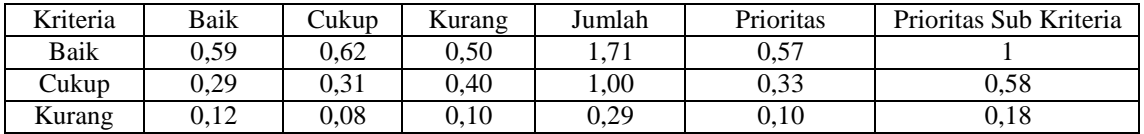

Nilai pada Subprioritas didapat dari nilai baris prioritas pada baris tersebut dan dibagi dengan nilai tertinggi pada kolom prioritas. Nilai 0,59 pada kolom Baik baris Baik pada Tabel 3.6 didapat dari nilai kolom Baik baris Baik pada Tabel 3.5 dibagi jumlah pada kolom Baik pada Tabel 3.6

Untuk Baik :  $1 / 1,70 = 0,59$ 

$$
0,50/1,70=0,39
$$

$$
0.20 / 1.70 = 0.12
$$

Nilai kolom jumlah pada Tabel 3.6 di peroleh dari penjumlahan pada setiap barisnya. Untuk baris pertama nilai 1,71 merupakan hasil penjumlahan dari nilai 0,59 + 0,62 + 0,50

Pada kolom prioritas diperoleh dari nilai pada kolom jumlah dibagi dengan jumlah kriteria. Untuk Kurang:  $1,71 / 3 = 0,57$ 

• Membuat matriks penjumlahan setiap baris

Tabel 3.8 Matriks Penjumlahan Setiap Baris Subkriteria K1

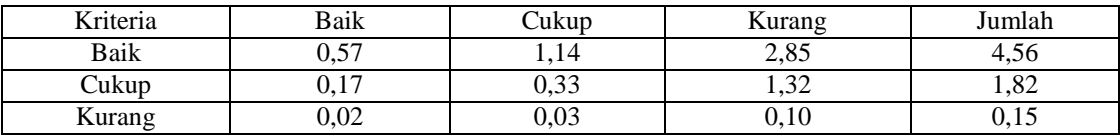

Nilai 0,57 pada baris Baik kolom Baik pada Tabel 3.7 diperoleh dari nilai prioritas baris Baik pada Tabel 3.6 dikali dengan nilai baris Baik kolom Baik pada Tabel 3.5

 $0.57 * 1 = 0.57$ 

Nilai 0,17 pada baris Cukup kolom Baik pada Tabel 3.7 diperoleh dari nilai prioritas baris Cukup pada tabel 3.6 dikali dengan nilai baris Cukup kolom Baik pada Tabel 3.5

 $0.33 * 0.50 = 0.17$ 

Kolom jumlah pada tabel 3.7 diperoleh dengan menjumlahkan nilai pada setiap baris.  $0,57 + 1,14 + 2,85 = 4,56$ 

4. Perhitungan rasio Konsistensi

Tabel 3.9 Matriks Rasio Konsistensi Subkriteria K1

| Kriteria | Jumlah | Prioritas             | Hasil      |
|----------|--------|-----------------------|------------|
| Kurang   | 4.20   | $\overline{r}$<br>∪∙∼ | ر 1 ، ب    |
| Cukup    | 1,82   | $\bigcap$             | ر د ک      |
| Baik     | v. i J |                       | つぐ<br>∪.∠J |

Jumlah (jumlah dri nilai hasil) : 7,53 n (jumlah kriteria) : 3  $\lambda$  maks (jumlah / n ) : 2,51

CI ( $(\lambda \text{ maks-n}) / n$ ) : -0,16 CR (CI/IR) : -028 Oleh karena CR <= 0,1 maka rasio konsistensi dari perhitungan tersebut bisa diterima.

b. Subkritria Keramahan (K2)

- 1. Menentukan prioritas kriteria:
- Membuat matriks perbandingan berpasangan

# Tabel 3.10 Matriks Perbandingan Berpasangan Subkriteria K2

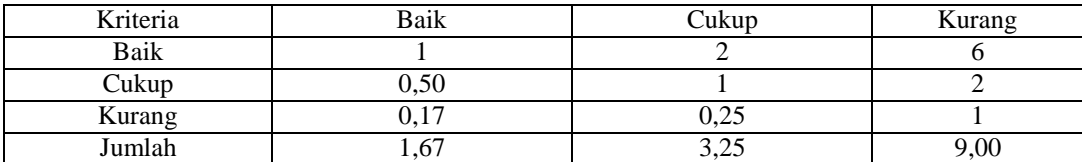

2. Sintesis

• Membuat matriks nilai kriteria

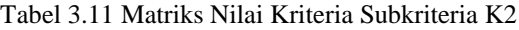

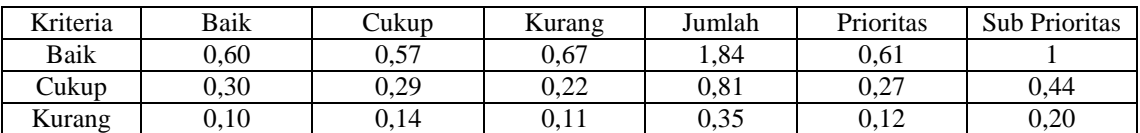

• Membuat matriks penjumlahan setiap baris

Tabel 3.12 Matriks Penjumlahan Setiap Baris Subkriteria K2

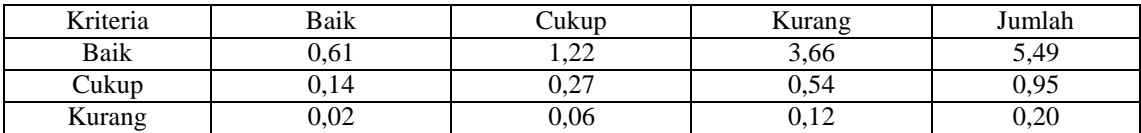

3. Perhitungan rasio konsistensi

# Tabel 3.13 Matriks Rasio Konsistensi Subkriteria K2

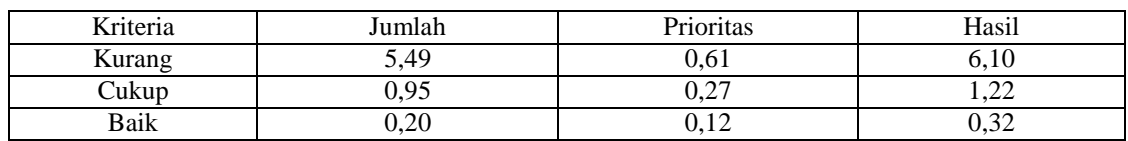

Jumlah (jumlah dri nilai hasil) : 7,64 n (jumlah kriteria) : 3  $\lambda$  maks (jumlah / n ) : 2,55 CI ( $(\lambda \text{ maks-n}) / n$ ) : -0,15 CR (CI/IR) : -0,26 Oleh karena CR <= 0,1 maka rasio konsistensi dari perhitungan tersebut bisa diterima.

# c. Subkritria Responsive (K3)

- 1. Menentukan prioritas kriteria:
- Membuat matriks perbandingan berpasangan

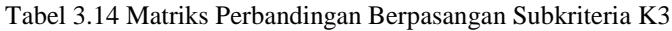

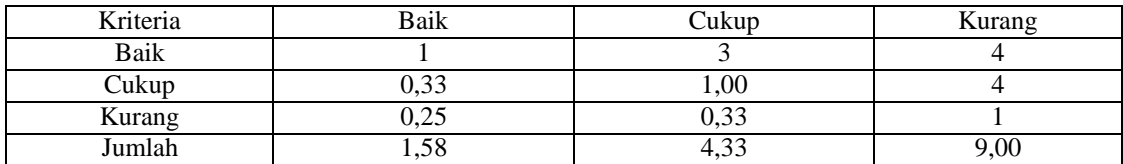

2. Sintesis

• Membuat matriks nilai kriteria

# Tabel 3.15 Matriks Nilai Kriteria Subkriteria K3

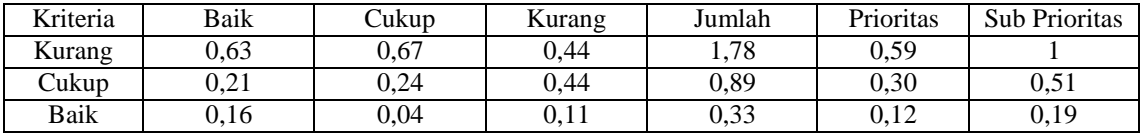

• Membuat matriks penjumlahan setiap baris

# Tabel 3.16 Matriks Penjumlahan Setiap Baris Subkriteria K3

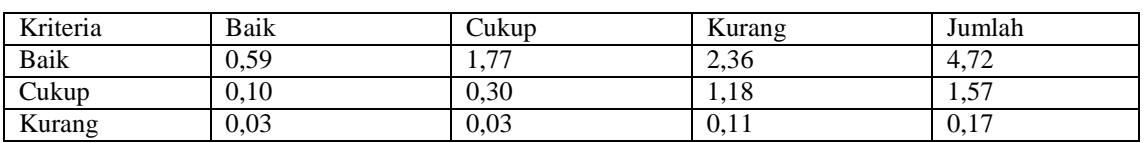

4. Perhitungan Rasio Konsistensi

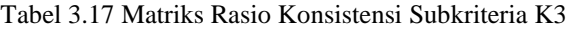

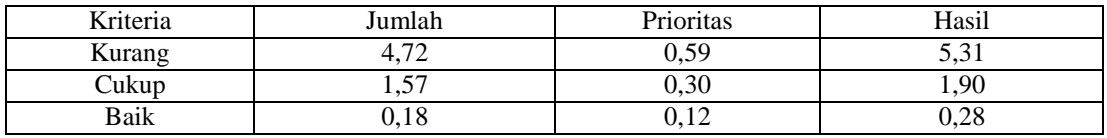

Jumlah (jumlah dri nilai hasil) : 7,51 n (jumlah kriteria) : 3  $\lambda$  maks (jumlah / n ) : 2,50 CI ( $(\lambda \text{ maks-n}) / n$ ) : -0,16 CR (CI/IR) : - 0,28

Oleh karena CR <= 0,1 maka rasio konsistensi dari perhitungan tersebut bisa diterima. Tahap terakhir adalah menghitung hasil untuk mendapatkan tingkat kepuasan penumpang. Hasil dari menghitung hasil dapat dilihat pada tabel dibawah ini:

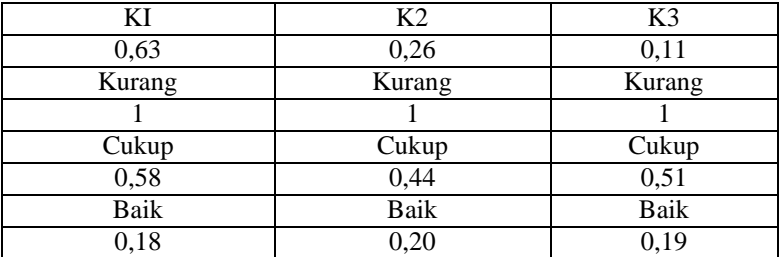

#### Tabel 3.18 Matriks Hasil

Untuk mendapatkan hasil dari tingkat kepuasan penumpang maka diberi data dari 5 orang penumpang.

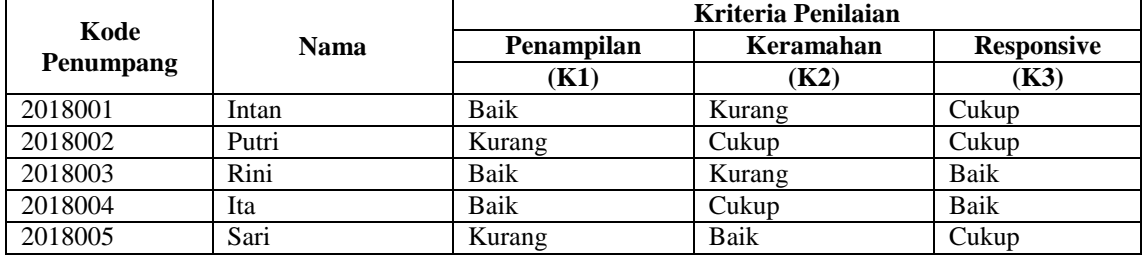

#### Tabel 3.19 Data Penumpang

Berdasarkan table di atas didapat hasil akhir seperti pada tabel dibawah ini :

#### Tabel 3.20 Hasil Proses

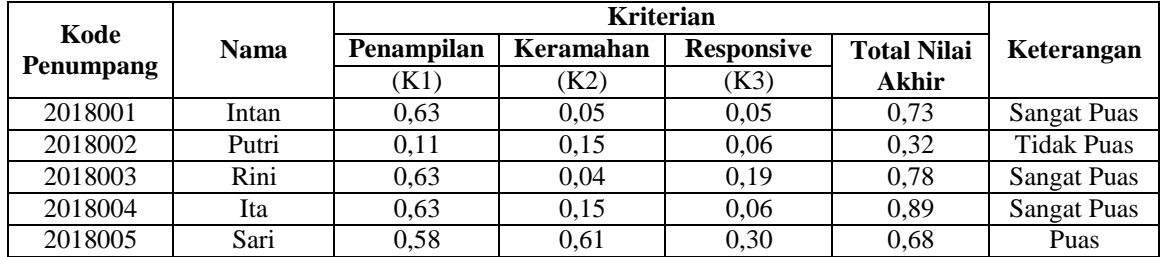

Disimpulkan bahwa penumpang diantara Intan, Putri dan Rini memiliki tingkat kepuasan masingmasing terhadap pelayanan Maskapai Lion Air  $\{ \langle 0, 5 \rangle = \text{tidak puas} \}, \langle 0, 8 \rangle = \text{puas} \}, \{ \rangle = 0, 8 \rangle = \text{nuas} \}.$ 

# **4. HASIL**

Implementasi perangkat lunak dalam penerapan metode *Analytical Hierarchy Process* (AHP) kedalam bahasa pemrograman basic pada *visual studio* 2008. Implementasi sebagai dukungan sistem analisa diperlukan beberapa perangkat-perangkat sebagai berikut:

# 1. Tampilan *Form* Menu Utama

Berikut ini merupakan tampilan dari *form* menu utama yang merupakan tampilan yang akan dikunjungin oleh user sebelum *login.*

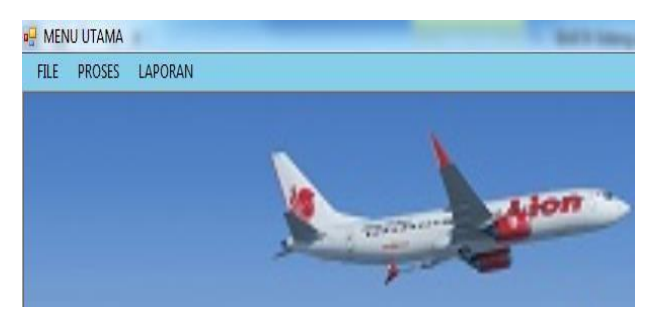

Gambar 4.1 Tampilan form menu utama

# *2.* Tampilan *Form Login*

Seperti pada umumnya, sebuah aplikasi tanpa adanya sistem login akan memberikan kemudahaan pengguna untuk menggunakan sistem yang telah dirancang. Berikut merupakan tampilan sistem *login* :

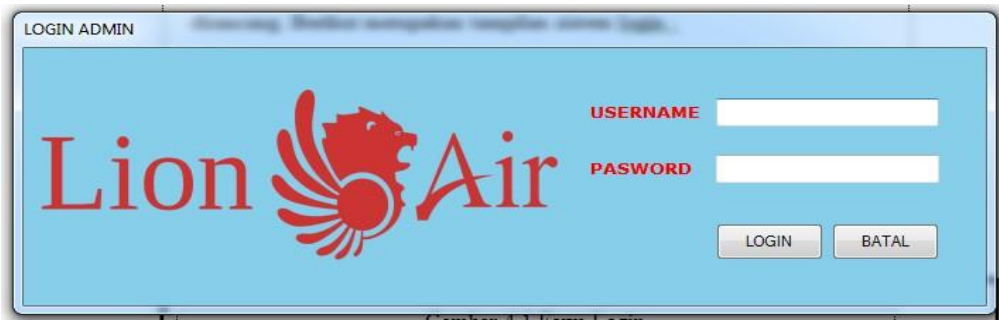

Gambar 4.2 Tampilan *Form Login*

# 3. Data Penumpang

Berikut Tampilan *form* Input data penumpang :

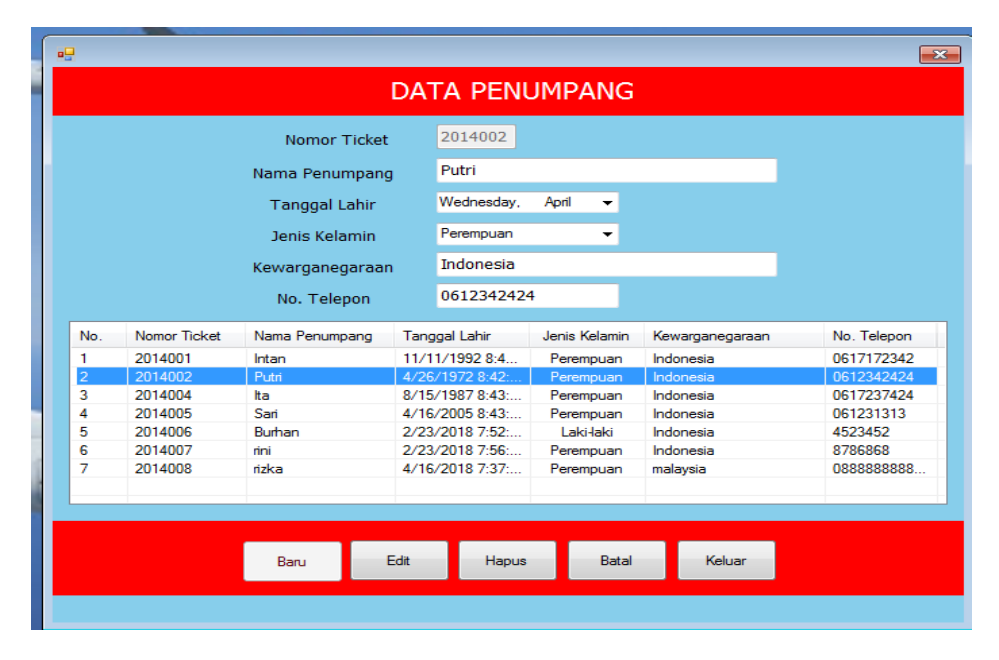

Gambar 4.4 *Form* Data Pengguna

#### 4. Data Kriteria

Berikut tampilan *form* kriteria untuk menambahkan dan menghapus data kriteria:

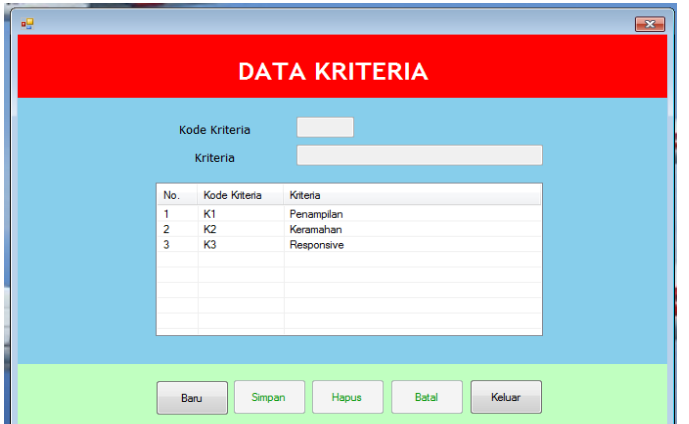

Gambar 4.5 Tampilan *Form* Data Kriteria

#### *5.* Form Data *Preferensi*

*Prefrensi* adalah Pengkajian perilaku konsumen yang dilakukan melalui pendekatan pada konsep atribut produk dapat menghasilkan informasi mengenai karakteristik kualitas pada produk yang menjadi keinginan konsumen[5]. Untuk tampilan form *Preferensi* dapat dilihat sebagai berikut :

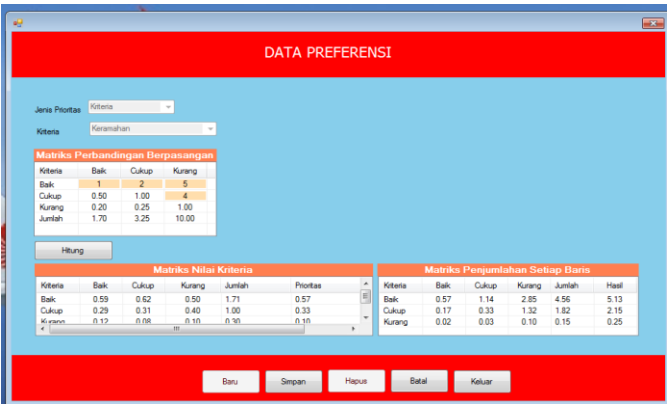

Gambar 4.6 Tampilan Data Form Preferensi

6. Tampilan *Form* Data Penilaian

Data penilaian merupakan form untuk menginputkan nilai bobot penilaian berdasarkan penilaian dari penumpang terhadap pelayanan Maskapai Lion Air. Untuk desain *form* dapat dilihat pada gambar berikut :

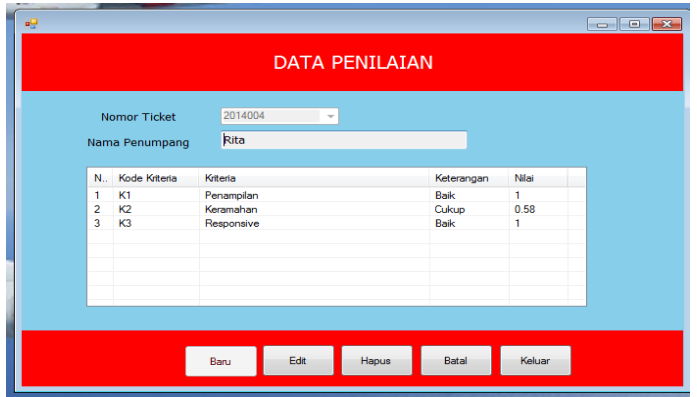

Gambar 4.7 Tampilan Form Data Penilaian

*Title of manuscript is short and clear, implies research results (First Author)*

# 7. *Form* Hasil Analisa AHP

Berikut tampilan form hasil proses AHP:

| 幔 |                    |                |            |           |              | <b>HASIL PENILAIAN</b> |                    | $\begin{array}{c c c c c c} \hline \multicolumn{3}{c }{\mathbf{C}} & \multicolumn{3}{c }{\mathbf{X}} \end{array}$ |
|---|--------------------|----------------|------------|-----------|--------------|------------------------|--------------------|----------------------------------------------------------------------------------------------------|
|   |                    |                | Preferensi | K1        |              | K <sub>2</sub>         | K <sub>3</sub>     |                                                                                                    |
|   |                    |                | Persepsi   | 0.63      |              | 0.26                   | 0.11               |                                                                                                    |
|   | No.                | Nama Penumpang |            | K1        | K2           | K <sub>3</sub>         | <b>Total Nilai</b> | Keterangan                                                                                                    |
|   | 2014001<br>2014002 | Intan<br>Putri |            | 1<br>0.18 | 0.18<br>0.58 | 0.51<br>0.51           | 0.7329<br>0.3203   | Sangat Puas<br><b>Tidak Puas</b>                                                                                  |
|   | 2014004            | Rita           |            | 1         | 0.58         | 1                      | 0.8908             | Sangat Puas                                                                                                    |
|   | 2014005<br>2014006 | Sari           |            | 0.58      | 1<br>0.44    | 0.51<br>0.19           | 0.6815<br>0.5007   | Puas                                                                                                    |
|   |                    | Burhan         |            | 0.58      |              |                        |                    | Puas                                                                                                    |
|   |                    |                |            |           | Proses       |                        |                    | Keluar                                                                                                    |
|   |                    |                |            |           |              |                        |                    |                                                                                                    |

Gambar 4.8 Tampilan Form Hasil Analisa AHP

8. Tampilan Laporan Hasil Analisa

Laporan meerupakan hasil akhir penelitian ini yang akan menjadi bahan pertimbangan oleh manager dalam menilai kinerja karyawan maskapai Lion Air. Berikut tampilannya :

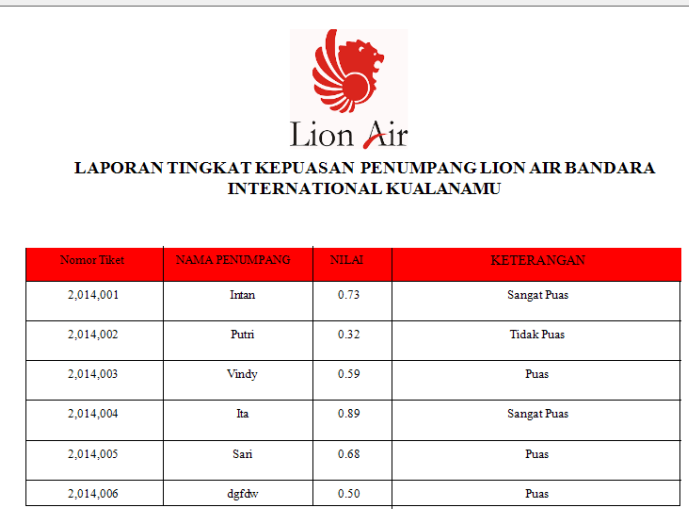

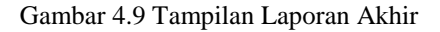

# **5. KESIMPULAN**

Dari kesuluruhan proses selama penelitian menentukan tingkat kepuasan pelayanan penumpang maskapai Lion Air dengan menggunakan metode Analytical Hierarchy Proses (AHP) yang dilakukan maka dapat si simpulkan sebagai berkut :

- 1. Metode AHP kedalam sistem penentuan tingkat kepuasan pelayanan maskapai Lion Air dapat diterapkan dengan mengukur nilai tingkat kepentingan dari masing-masing aspek kedalam algoritma metode AHP.
- 2. Pemberian nilai perbandingan berpasangan metode AHP pada perancangan sistem mempermudah pengguna untuk menentukan tingkat kepentingan kriteria penilaian.
- 3. Dalam bahasa pemrograman basic, metode AHP dapat diterapkan dengan mudah.
- 4. Perancangan sistem pendukung keputusan dengan metode AHP mampu memberikan keputusan yang lebih efektif untuk penentuan tingkat kepuasan penumpang maskapai Lion Air.

- 5. Pemberian nilai perbandingan berpasangan metode AHP pada perancangan sistem mempermudah pengguna untuk menentukan tingkat kepentingan kriteria penilaian.
- 6. Dalam bahasa pemrograman basic, metode AHP dapat diterapkan dengan mudah.
- 7. Perancangan sistem pendukung keputusan dengan metode AHP mampu memberikan keputusan yang lebih efektif untuk penentuan tingkat kepuasan penumpang maskapai Lion Air.

# **UCAPAN TERIMA KASIH**

Saya panjatkan banyak terima kasih kepada Allah SWT yang telah memberikan Ridhonya dalam menyelesaikan penelitian ini serta orang tua teman-teman sejawat dan pada staf Makapai Lion Air Kuala Namu yang telah *cooperative* dalam memberikan informasi dan data yang diperlukan, tak lupa juga saya ucapkan terima kasih kepada Institusi Kampus STMIK Triguna Dharma Medan dimana sebagai tempat saya bernaung.

## **REFERENSI**

- [1] N. Afni, "Analisis Kualitas Pelayanan Transportasi Udara Di Bandar Udara Mutiara Palu," *Katalogis*, vol. 1, no. 7, pp. 61–70, 2013.
- [2] H. Rohayani, "Analisis Sistem Pendukung Keputusan Dalam Memilih Program Studi Menggunakan Metode Logika Fuzzy," *J. Sist. Inf.*, vol. 5, no. Analisis Sistem Pendukung Keputusan, pp. 530–539,2013.
- [3] K. Makkasau, "Penggunaan Metode Analytic Hierarchy Process (Ahp) Dalam Penentuan Prioritas Program Kesehatan (Studi Kasus Program Promosi Kesehatan)," *J@Ti Undip J. Tek. Ind.*, vol. 7, no. 2, pp. 105–112, 2013, doi: 10.12777/jati.7.2.105-112.
- [4] G. Tangerang, "Gudang di Tangerang."<br>[5] E. Dian Puspasari, M. Sarma, and M. N
- [5] E. Dian Puspasari, M. Sarma, and M. Najib, "Preferensi Konsumen Dan Strategi Pemasaran Produk Puree Bayam Organik Studi Kasus Di Cv. Addin Abadi Bogor," *J. Teknol. Ind. Pertan.*, vol. 27, no. 2, pp. 209–216, 2017, doi: 10.24961/j.tek.ind.pert.2017.27.2.209.